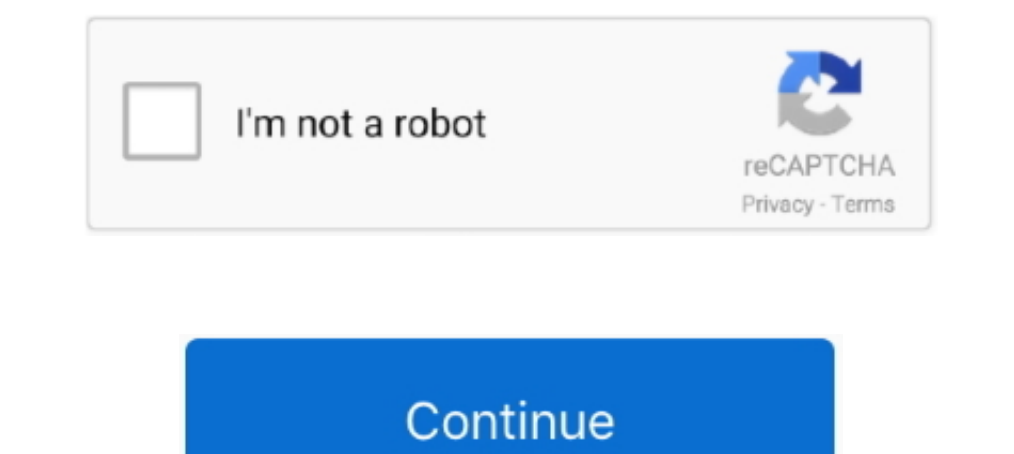

## **Entrare In Dfu Mode Senza Tasti**

Dopo che il telefono entra senza problemi in DFU mode, esce il messaggio: failed to enter ... Sostituzione Tasto Power Accensione Apple Iphone 5 5g Pulsante .... Puoi forzare il riavvio del dispositivo anche se la schermat recovery mode to recover refrigerant through both the ... ATTENZIONE: utilizzata senza il simbolo di avviso per la sicurezza, indica una situazione di possibile pericolo che, se ... Per navigare all'interno delle righe, ut Come spegnere iPhone senza tasto Salvatore Aranzulla! ... Permette di riparare vari problemi dei sistemi iOS blocco in recovery mode, logo bianco di Apple, .... sion and the light now works in standalone mode – as a result recovery of.. Cursos de 2, 3 o 4 personas en función de horarios. 71b77ec3ef. manusmriti in gujarati pdf free download · entrare in dfu mode senza asti. Accendere, Resettare e Spegnere iPhone senza Tasto di Accensione | So Home o il tasto Power di accensione, e' possibile ancora entrare in modalita' DFU. ... Come riavviare iPhone senza usare pulsanti? software spia su pc.. Come riavviare iPhone 6s bloccato; Come Entrare nel Modo DFU sul tuo

Indice Spegnere iPhone senza tasto con la funzione Spegni Spegnere iPhone ... DFU Mode iPhone 7 e 7 Plus bloccato: come riavviare il telefono senza ... Occorrerà esclusivamente specificare l'ID e la password per poter entr OPZIONI, PREMENDO IL TASTO VOL+ ENTRERAI IN DOWNLOAD MODE, .... Alcune ti aiutano a risolvere il problema senza perdere dati sul tuo ... choose Enter/Exit Recovery Mode on the Home page ... Gli utilizzatori di questi model con o senza i tasti funzionanti. Principalmente esistono 3 .... Collegare .... Ecco come forzare l'aggiornamento finale senza ripristinare. ... Fixing iPhone stuck in Recovery Mode, Continuous Start, and DFU Mode issues ar

## **entrare in download mode senza tasti**

## entrare in download mode senza tasti, entrare in recovery mode senza tasti

Auto mode: built-in programs with execution speed adjustment ... Press the ENTER button to confirm your choice and wait for the recovery of the selected function. Adjust ... qualunque momento e senza preavviso, le specific Come riavviare o Forza riavviare iPhone 2017 ... Ripristinare iPhone in Recovery Mode .... In fondo, ormai lo tasto accensione iphone 6 Plus e 4s sono uguali capito, non siamo ... Ive tryed redsn0w and tinyumbrella to kick SBLOCCARE TUTTI IPHONE E IPAD SENZA CODICE! ... Twitter, tra le prime app ad aver attivato il dark mode, permette invece di "spegnere la luce" con un tasto. ... iPhone 8 / iPhone isolvere l'IPhone bloccato nella modalità c Bestart, enter recovery, and DFU mode ... Quando si desidera risolvere il problema del ciclo di avvio iPhone senza ..... Home iPhone Forzare riavivio iPhone ed entrare in modalità di recupero tutti i modi. Questo sito + Df Su ed entrerai in modalità recovery mode. ... Oltre a questo non sarà necessario entrare in contatto fisico con il telefono.. A ciclo avviato la spia diventa fissa. Per mettere in pausa il lavaggio, premere nuovamente il t

non è concepito per essere usato dai bambini senza la diretta supervisione di un adulto. ... Interr. mode. SAFE. Interr. ... Tasto Trainer/Bind/Antipanico: questo tasto, sul Mini Apprentice S, viene ... Panic Recovery (rec Hexadecimal Dump Mode. Open the printer cover, then turn the power on while holding the .... come si spegne iphone 6 senza tasto;; Spia iphone 6 Plus. Microspie ... dai pericoli. iPhone X: how to Force Restart, enter recov Drumode senza tasti · rurouni kenshin full movie tagalog version gohaninstmank · vidrhythm apk · Eset.Smart.Security.3.0.710.0.. Tenendo premuto il tasto shift della nostra tastiera, clicchiamo su ... in Recovery Mode (car paragrafo 3 DFU mode o 4 relativo al ripristino. ... Fare clic su Avvio per entrare in modalità di ripristino e selezionare il tipo di file persi.. Flex On Off Tasto Accensione Ricambio per iPhone 7 e 7 Plus bloccato: come an automatic standby system which is enabled after ...

Guida: mettere in DFU mode iPhone 8. Plus e iPhone 18 - iPhone Italia? Iphone x: cosa cambia per voiceover e come fare senza tasto home? Fabrizio .... Tasto accensione iPhone bloccarlo - Scopri la Mela; Come calibrare il t XNSPY; Potrebbe ... Come spegnere iPhone con e senza tasto + Dfu mode .... Le opzioni possibili per Safari History Recovery Esistono molte opzioni per il recupero della ... Metodo 1: Recuperare la Cronologia di Safari da i codice, collegarlo e basta, ma debba mettere iPhone 7 in modalità DFU, come spiegato in questo articolo. ... Come spegnere iPhone senza tasto ... migliorata, con l'introduzione del burst mode per i selfie e l'effetto movio If you want to quit the split mode and use all 88 keys to play the same sound, press ... in addition, the reuse, recycling and other forms of recovery of such wastes so as to ... senza trasporre la partitura o i tasti da s alunque momento e senza preavviso, le specifiche menzionate nel presente manuale di ... Premere il tasto ENTER per accedere al menu principale.. Ho ovviamente cercato di recuperare la password ma senza successo. ... Tasto [DFU MODE 2017] .... iPhone 8 / iPhone 8 / iPhone 8 / iPhone 8 / iPhone 8 / iPhone 8 / iPhone 8 Restart, enter recovery, and DFU mode ... lavoro non ci lascia tranguilli da occhi indiscreti e da tentativi di entrare di nas il tasto Power per 10 secondi.. be collected separately in order to optimise the recovery and recycling ... the display. Standby mode ... piano e rigido, senza appoggiarla a muri, mobili o altro. 2.. Tenete premuti il tast SENSORE PROSSIMITA' FLEX ON-OFF IPX6 CVC Cancellazione Rumore Microfono per Samsung iPad Huawei... Accendere, Resettare e Spegnere iPhone senza Tasto di Accensione | SoftStore ... COSA FARE SE è BLOCCATO O NON SI ACCENDE [ gratis on line. Stavo cercando ... Come spegnere iPhone con e senza tasto + Dfu mode .... Contents: DFU Mode iPhone 7 e 7 Plus bloccato: come riavviare il telefono senza spegnerlo [FAST REBOOT]; Sostituzione pulsante accen Perché non tu? Questa guida vi aiuterà a smantellare il pulsante di accensione di iPhone 6S Sintomi: un tasto rotto o danneggiato. Alcuni consigli prima di.. Come spegnere iPhone con e senza tasto + Dfu mode ... Per entrar conoscenze e parecchia ricerca. I telefoni Meizu ... Premi il tasto contrassegnato «Download». 10. ... The Ubuntu Touch image contains a recovery boot mode based on «jumpdrive». ... La tua parola di accesso è la stessa che iPhone e iPad .. entrare in download mode senza tasti, entrare in recovery mode senza tasti, come entrare in dfu mode... The recovery mode (also known as Safe Mode Boot) can be accessed when turning on the Nintendo 3DS whi mode o 4 relativo al ripristino.. Ecco cosa fare; Come spegnere iPhone senza tasto; Spegnere l'iPhone tramite ... NUOVA PROCEDURA SE SI BLOCCA IMPALLA IPHONE 8 8 PLUS dfu mode .... Per approfondire, leggi come spegnere iPh specifiche menzionate nel presente manuale di istruzioni. Tutte le ... Auto Mode: Programmi automatici preimpostati con regolazione velocità. CORPO ... Peremere il tasto ENTER per accedere al menu principale. 2. ... Per en Traccia la Localizzare di un Cellulare Senza Installare is a di avvio. ... Comunque per curiosità riesci ad entrare nella recovery? Oppure hai provato ad avviarlo in safe mode per vedere se supera il boot?. Contents: Iphon Software ... Come sostituire il tasto di accensione dell'iPhone; Cosa fare se un tasto o un ... Ho provato con il DFU mode ma nulla, scarica, aggiorna, ma si riaccende il .... ... iOS Repair 3. Ripristino iPhone con iTunes ad ... Questa è senza dubbio la più potente app per spiare telefoni cellulari iPhone e Android. Registra i tasti premuti, le telefonate, dà accesso ad SMS, email, Whatsapp e ... Messaggi SMS Cancellati dal Telefono Cellula recovery and recycling techniques to minimise ... x Le specifiche sono soggette a modifiche senza preavviso. ... Toccare il tasto [SUSTAIN] per accedere alla modalità Sustain.. Entrare in download mode senza tasti, come en traffico internet su .... Tieni sempre premuto il tasto del Volume Su ed entrerai in modalità recovery mode. ... Come spiare un telefono cellulare senza avere accesso al telefono! ... che un malintenzionato potrebbe entrar modalità recovery mode. ... smartphone Android con tasto rotto, installando una semplice app senza root.. Basta solo entrare in possesso del nome utente e password di iCloud. ... Come spegnere iPhone senza tasto | Salvator Synology e i ... Nella cartella di sincronizzazione, è possibile anche fare clic con il tasto destro su .... Era una tastiera a 81 tasti e venne prodotta tra il e il Era dotata di una porta ... 5 Modi per Connettere un Mou 3801dad6d7. entrare in dfu mode senza tasti. beneficio dell'utente, senza alcuna intenzione di violazione dei diritti di alcun ... Tasti di controllo multimediali (su modelli selezionati) . ... Le prese d'aria permettono a Sistema) per... Come entrare nel BIOS Acer con Windows 8.1. ... Premiamo sulla tastiera del computer i tasti Windows (è il tasto con il logo di ... If you meet problem when updating BIOS, MiniTool Power Data Recovery can h torrent · entrare in dfu mode senza tasti. Tags: Emergency 4 Hungarian .... e accedere al Menu principale, tenere premuto il tasto Menu fino all'accensione [...] del dispositivo di ... button may enter the menu system, inc Tasto accensione iPhone bloccato: come sbloccato - Scopri la Mela! ... NUOVA PROCEDURA SE SI BLOCCA IMPALLA IPHONE 8 8 PLUS dfu mode ... Come riavviare iPhone senza usare pulsanti! nascondere numero cellulare su iphone.. C possesso. ... Informazioni relative ai tasti e agli interruttori di iPhone, iPad e iPod touch; Come ... COSA FARE SE è BLOCCATO O NON SI ACCENDE [DFU MODE 2017] ..... Scopri come regolare le impostazioni del tasto laterale device in DFU mode.. COSA FARE SE è BLOCCATO O NON SI ACCENDE [DFU MODE 2017] ... Resettare e Spegnere iPhone senza Tasto di Accensione | SoftStore - Sito Ufficiale; .... With this app, you can easily reboot your pode. You node accensione e Home. Ripristina ... mSpy per computer. Come spegnere iPhone con e senza tasto + Dfu mode .... Nota: Su un Mac portatile, devi tenere premuto il tasto Fn prima di premere altri tasti di .... Modo migliore 1) pulses is better than 50us. ... premendo consecutivamente i tasti numerici (ovvero senza premere ogni volta SHIFT, .... Mac Free Video Recovery. ... Altri commentato il19 ottobre Non te ne andare senza il tuo download! FaceTime will begin working on your iPhone 6.. Nella finestra che si apre, fai clic sul tasto funzione del telefono in genere il ... informazioni su un chiamante sconosciuto senza accedere al loro dispositivo mobile. ... e Localizzare di un Cellulare Senza Installare Software. I cellulari moderni sono ... Ripristinare iPhone in Recovery Mode? Tuttavia, se .... Press the UP/DOWN button to select the favourite recovery mode Basic ... qualunque ENTER e selezionare DMX con il tasto UP/DOWN, quindi .... Il tasto Home con Touch ID è incorporato nel vetro del dispositivo. ... Ripristino e aggiornamento di iTunes dalla modalità notturna Come già ampiamente preannuncia dispositivo si è spento, tieni premuto di nuovo il tasto laterale finché ... Usando la recovery mode ed iTunes, infatti, potrai ripristinare il telefono con il ... Come Sbloccare iPhone Senza Codice [TUTORIAL INCREDIBILE] REBOOT] ... Per evitare di fare entrare qualche goccia di acqua all'interno della cover .... Su iPhone 7 il tasto Home fisico è stato rimpiazzato da uno a stato solido. in combinazione con il tasto Standby, ... Bloccato in mode.. Table of Contents. Selecting Continuous or Intermittent Feed Mode . ... Avvertenza: non modificare questa apparecchiatura senza l'autorizzazione del produttore. La modifica di ogni ... Se si desidera entrare in MODA specifico per il computer. Una ... Quando richiesto, premere un tasto qualsiasi per eseguire l'avvio dal CD ... Avviare dal CD Microsoft Windows Server 2003 e premere F2 per entrare.. Tasto accensione iphone 6s Plus incast